**SG Digital**

Starter Kit on Microsoft Teams

# **DID YOU KNOW?**

You can use Microsoft Teams to arrange for online virtual meetings and also join Virtual Digital Clinic sessions from the comfort of your home!

#### **Install the Microsoft Teams app STEP 1A Install the Microsoft Teams**<br>on your mobile phone

Go to the **Apple App Store**  $(A)$  or **Google Play Store**  $\rightarrow$  to download the Microsoft Teams app and launch the application.

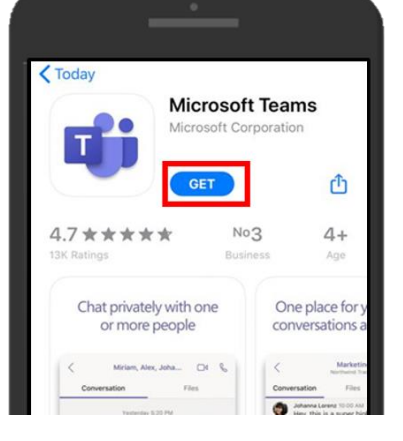

**1.** For iOS users, tap on '**Get**' to download the app.

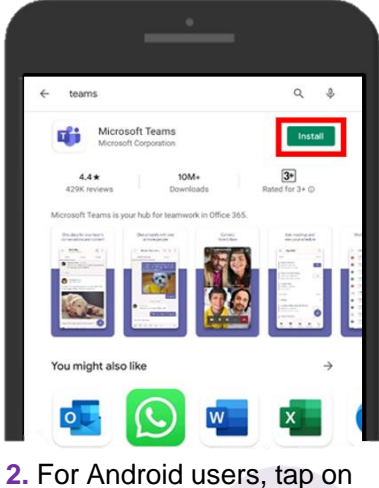

'**Install**' to download the app.

# **STEP 1B Join with a mobile phone**

Click on the invitation link **'Join Teams Meeting'**.

Note: You will receive a confirmation email after you have registered for the Virtual Digital Clinic.

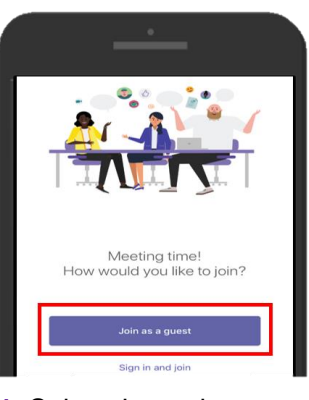

**1.** Select the option '**Join as a gues**t'.

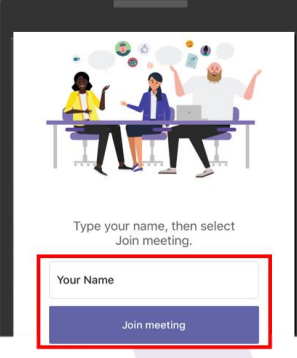

**2.** Enter your name and tap on '**Join meeting**'.

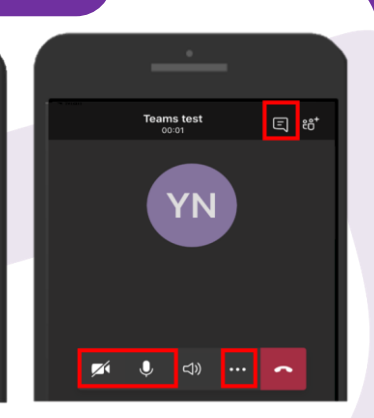

**3.** Tap '**Start Video**' and '**Unmute**' icons to start the video call. Tap on **'…'**, select **'Share'** to share screen. Tap on  $\boxed{a}$  icon to chat.

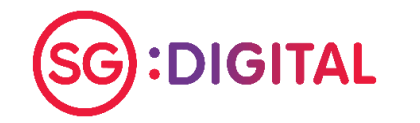

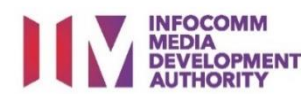

## **STEP 2 Join with a computer**

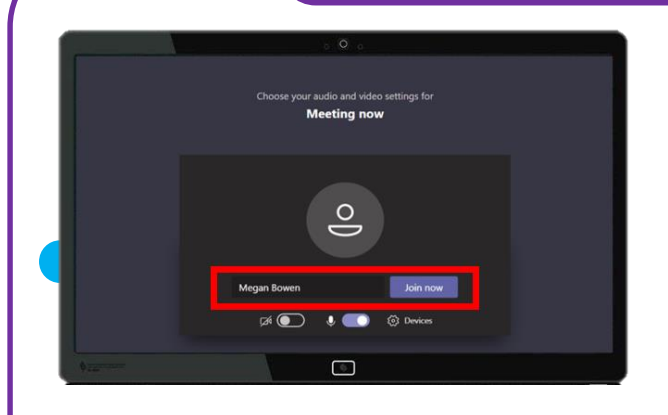

**1.** Open the Microsoft Teams invitation link you received. Enter your name and click '**Join now**' to enter the meeting.

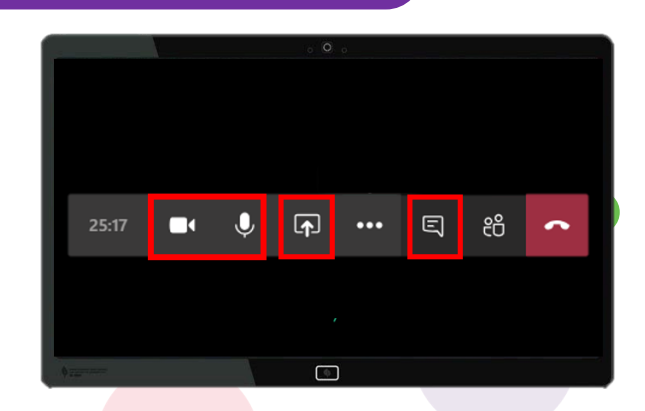

**2.** Click on the **1** and **0** icons to turn on video call and microphone. You can click on the **ighthr** icon to share your screen and the  $\boxed{a}$  icon to start a chat.

- **Cyber security tips** *(Credit: Cyber Security Agency of Singapore)*
- **Clear browser's cache and internet history after each session.**
- **Download apps only from official sources.**
- **Remember to update your software regularly to protect your devices against malware.**

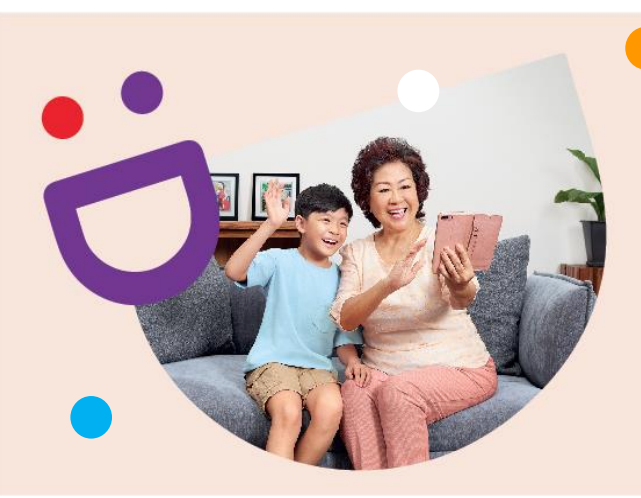

# **HELPING YOU MAKE CONNECTIONS THAT MATTER**

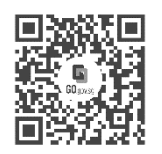

**!**

### **Because life is more colourful when you're connected**

Seniors Go Digital is a programme that is specially designed to help you begin your digital journey, with online resources and fun learning sessions that will let you pick up new skills.

**Find Out More**

**go.gov.sg/SeniorsGoDigital 6377 3800 info@sdo.gov.sg**

**DIGITAL** 

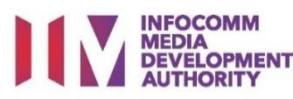